# Análise de Dados Categóricos

Dados Pareados

Enrico A. Colosimo

Departamento de Estatística Universidade Federal de Minas Gerais Pareamento é frequentemente utilizado quando deseja-se evitar possíveis vícios nos resultados.

Observações pareadas são correlacionadas e, portanto, devem receber tratamento diferenciado.

Duas situações:

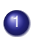

**1** Mudança (antes e depois) ou pareamento, propriamente dito.

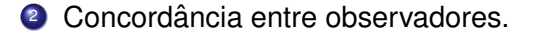

- Efeito de propaganda eleitoral (antes e depois) para um candidato A.
- **Efeito de um filme educativo sobre aborto na opinião (antes e** depois) das pessoas.
- **Resposta dicotômica (diabete: sim e não) com pareamento por** idade e sexo entre fumantes e não fumantes (análise mais complexa).

#### **Caso 1: Eleitores do candidato A**

Efeito de propaganda eleitoral para o candidato A.

Duas pesquisas eleitorais foram realizadas em um período de um mês com os mesmos eleitores para avaliar o efeito da propaganda eleitoral para o candidato A.

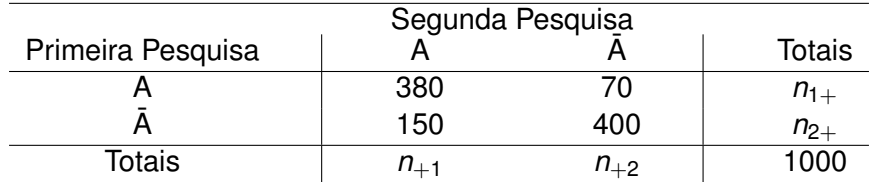

A proporção de eleitores do candidato A se alterou? Primeira pesquisa:  $\widehat{\pi}_{1+} = \frac{450}{1000}$ 1000 Segunda pesquisa:  $\widehat{\pi}_{+1} = \frac{530}{1000}$ 1000

$$
H_0: \pi_{1+} = \pi_{+1}
$$
  

$$
H_1: \pi_{1+} \neq \pi_{+1}
$$

Sob *H*<sub>0</sub>: As caselas discordantes devem ser iguais

$$
X_M^2 = \frac{(n_{12} - \hat{E}_{12})^2}{\hat{E}_{12}} + \frac{(n_{21} - \hat{E}_{21})^2}{\hat{E}_{21}}, \text{ em que } \hat{E}_{12} = \hat{E}_{21} = \frac{n_{12} + n_{21}}{2}
$$
  

$$
X_M^2 = \frac{(n_{12} - \frac{n_{12} + n_{21}}{2})^2}{\frac{n_{12} + n_{21}}{2}} + \frac{(n_{21} - \frac{n_{12} + n_{21}}{2})^2}{\frac{n_{12} + n_{21}}{2}}
$$
  

$$
X_M^2 = \frac{(n_{12} - n_{21})^2}{n_{12} + n_{21}} \sim \chi_1^2 \quad \text{(sob } H_0)
$$

## **Exemplo**

$$
X_M^2 = \frac{(150 - 70)^2}{150 + 70}
$$
  
= 
$$
\frac{6400}{220}
$$
  
= 29, 1

valor-p = 
$$
6, 9 \cdot 10^{-8}
$$

## **Teste McNemar**

$$
H_0: \pi_{1+} = \pi_{+1}
$$
 ou  $H_0: R = \frac{\pi_{+1}}{\pi_{1+}} = 1$ 

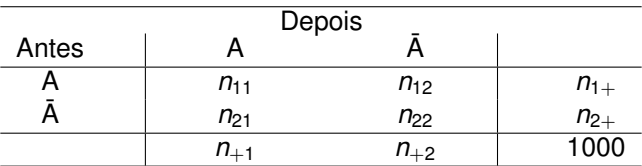

$$
\hat{\text{Var}}(\log(\widehat{R})) = \frac{(n_{12} + n_{21})}{(n_{12} + n_{11})(n_{21} + n_{11})}
$$

## **Intervalo 95% de confianc¸ a para** *<sup>P</sup><sup>D</sup> P<sup>A</sup>*

$$
exp\{log \,\hat{R} \pm 1,96 \cdot \sqrt{\widehat{Var}(log(\hat{R}))}\}\
$$

Para os dados do exemplo:

$$
\hat{R} = \frac{\frac{530}{1000}}{\frac{450}{1000}} = 1,18
$$

$$
\hat{\text{Var}}(\text{log}(\hat{R})) = \frac{(70 + 150)}{(70 + 380)(150 + 380)}
$$

$$
= \frac{220}{(450)(530)} = 0,0009 = 0,0304^2
$$

$$
IC(95\%; \hat{R}) = exp\{log 1, 18 \pm 1, 96 \cdot 0, 0304\} \\
= [1, 11 \; ; \; 1, 25]
$$

A propaganda para o Candidato A aumentou o percentual de eleitores em 18% com um intervalo de 95% de confiança entre 11 e 25%.

### **Caso 2: Kappa - Concordancia entre observadores ˆ**

Na presença de erro de medida, observadores analisando o mesmo exame podem obter classificações diferentes.

Exemplo: Dois patologistas analisam biópsias de 149 mulheres com o obietivo de classificá-las com relação a existência ou não de um determinado tipo de câncer.

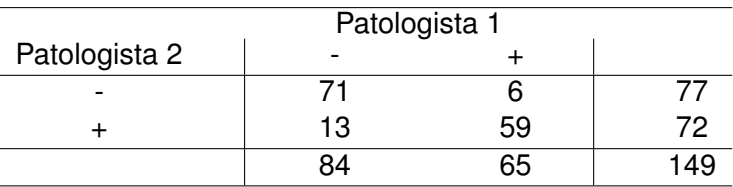

Qual é a força de concordância entre os patologistas?

## **Soluções Extremas**

### • Caso 01 - Perfeita

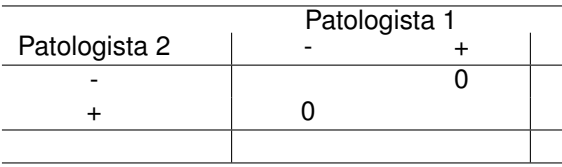

• Caso 02 - Nula

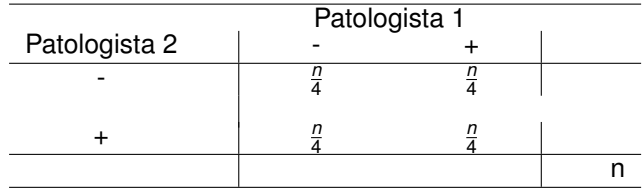

### **Kappa (Colen(1960)): Coeficiente de Concordancia ˆ** *k*

$$
k = \frac{\pi_0 - \pi_e}{1 - \pi_e}
$$
, em que  $\pi_0 = \sum_{i=1}^2 \pi_{ii} e \pi_e = \sum_{i=1}^2 \pi_{i+} \pi_{+i}$ .

em que,  $\hat{\pi}_{ii} = n_{ii}/n$  e  $\hat{\pi}_{i+} = n_{i+}/n$ .

O Kappa varia de 0 (tabela nula) a 1 (tabela perfeita).

Para o exemplo dos patologistas:

$$
\hat{k} = \frac{\frac{71+59}{149} - \frac{(77\cdot84)+(72\cdot65)}{149^2}}{1 - \frac{(77\cdot84)+(72\cdot65)}{149^2}} = 0,74
$$

## **Variância Assintótica e Intervalo de Confiança para**  $k$

$$
\widehat{Var}(\hat{k}) = \frac{A + B - C}{n(1 - \hat{\pi}_e)^2}
$$
\n
$$
A = \sum_{i=1}^{2} \hat{\pi}_{ii} [1 - (\hat{\pi}_{i+} + \hat{\pi}_{+i})(1 - \hat{k})]^2
$$
\n
$$
B = (1 - \hat{k})^2 \sum_{i \neq j} \hat{\pi}_{ij} (\hat{\pi}_{i+} + \hat{\pi}_{+j})^2
$$
\n
$$
C = [\hat{k} - \hat{\pi}_e (1 - \hat{k})]^2
$$

$$
IC(95\%, k) = \{\hat{k} \pm 1, 96 \cdot \sqrt{\hat{Var}(\hat{k})}\}
$$

#### **Variância Assintótica e Intervalo de Confiança para** *k*

No exemplo dos patologistas:

 $A = 0.4756$  $B = 0,0089$  $C = 0,3714$  $V\hat{a}$ r( $\hat{k}$ ) = 0, 00306

E o respectivo Intervalo de 95% de Confiança :

$$
IC(95\%, \hat{k}) = \{ \hat{k} \pm 1, 96 \cdot \sqrt{0,0030} \}
$$
  
= [0, 64 ; 0, 85]

A concordância entre os patologistas é 74% com um intervalo de 95% de confianca entre (63; 85%).

O pacote vcd do R calcula o Kappa e seu respectivo IC.

- print(K,  $CI = TRUE$ )
- value ASE  $z$  Pr( $>|z|$ ) lower upper
- 0.7439 0.05463 13.62 3.232e-42 0.6368 0.8509